Photoshop 2022 () universal keygen Download [Mac/Win]

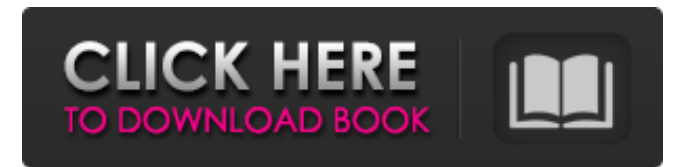

#### **Photoshop 2022 () Crack+ Free For Windows**

\* www.dummies.com/photoshop \* www.tutorialforphotoshop.com \* www.pixeden.com \* www.photoshoptips.com \* www.netpics.com \* \* www.efilmschool.com \* www.photoshopforum.com \* www.trickszone.com Here are some of the things that a user must know and become proficient in to make the most of Photoshop.

## **Photoshop 2022 () (Updated 2022)**

This guide will discuss the basic concepts of Photoshop Elements and how to use them. 1. First steps in Photoshop Elements The following steps describe basic steps to get started with Photoshop Elements. However, you can use Photoshop Elements as if you were a Photoshop Pro. The more you know about it, the better you can work with it and the more valuable your work will become. Open your image in Photoshop Elements. Double-click the image to open it in the window of Photoshop Elements. Click the Edit tab on the top-right area to activate a list of options for editing. To edit your image, you must select your working area. You can change the document size by dragging the border to define a new size. The displayed document area can be increased or decreased by dragging any edge of the border. The document area can be resized according to the size of your original picture. You can then move, resize or rotate the document area using the arrow keys. Click the area you want to work on with the Move tool. Right-click the area you want to work on with the Rotate tool and choose the angle you want to rotate the selection. Use the Selection Brush to select an area of your image. Click the Selection Brush tool under the Edit tab and click the Select button. To resize an object, double-click the object, then change the size with the corresponding slider. To move the object, click and drag the object with the Move tool. Now that you have selected the area you wish to work on, you can easily adjust your image. A before and after comparison of the original image and the edited image is displayed in the preview window. Double-click the image to open it in the Photoshop Elements editor window and you're ready to continue your editing. With the Rotate tool, you can rotate your image. Click the border and press the arrow keys to change the rotation. Use the Zoom tool to zoom in or out. 2. Where to find Photoshop Elements actions Adobe Photoshop Elements has more than 5,000 free image actions and filters. You can download this stock collection for free and use it in your work. If you want to search for a more complex effect, you can try the Photoshop Elements actions site. There you can find all Photoshop Elements actions. The site offers an overview of all actions from the site and allows you to download the actions you want a681f4349e

### **Photoshop 2022 () Crack + License Code & Keygen Free Download**

Microbiology of the oral mucosa. Oral health is intimately tied to general health and reflects the function and appearance of the oral mucosa. Mucosal surfaces, including the hard and soft tissues of the oral cavity, provide a critical site for the microbial colonization, growth, and infectious process. Dental caries and periodontal disease are caused by complex interactions between various microbial species. The microbial etiology of oral diseases has been well studied. However, scientists know little about the basic biology of the microorganisms involved in disease causation, and research into the human oral cavity as a microbial ecosystem is in its infancy. Several microbial species are implicated in the process of dental caries, but the precise role of each is still unclear. In periodontal disease, the major host-response that triggers microbial destruction of the connective tissue is not defined and is the focus of intensive research. It has been suggested that the commensal microflora has a fundamental role in the suppression of microbial colonization and destruction of periodontal tissues. The colonization or stimulation of specific microorganisms can, however, result in a variety of diseases including pseudomembranous or necrotizing lesions, intraoral abscesses, and pericoronitis. Under certain conditions, infection with such organisms as P. gingivalis can result in systemic disease known as systemic adult periodontitis. P. gingivalis is also implicated in the initiation and progression of atherosclerosis.Q: How do I open a large amount of images in UIScrollView I have created an app which showcases photos in a UIScrollView. The number of photos can be around hundreds and the images can be in portrait or landscape mode. A number of the photos which I am displaying are in landscape and to get the layout to look correct I had to constrain the size of the PhotosUI (a UIView) to the size of the original photo. This means that images which are in portrait get stretched to fill the entire width of the view. To get around this I tried to create another UIView that took up the entire width of the UIScrollView which contained the UIImageViews, this meant that landscape images no longer got stretched. However, the UIView was covering around 70% of the screen and it still had the standard UIWebView if the user touched on the UIWebView. Can anyone recommend a way to get around this?

#### **What's New in the?**

.Cal.1985) (hereafter B-SYS) 9 See, e.g., Portland Cement Assoc. of Isanti County, Inc. v. Riehl, 14 Minn.L.Rev. 803, 809 (1980); Shea & Co. v. S.D. Campbell, Co., 28 Md.App. 202, 345 A.2d 76, 81 (1975). Minnesota courts state the test as whether there is either a dominant and controlling reason (the reason of the parties "as organizers, promoters, or managers") or a dominant reason (the reason of the parties "as individual members") which led the parties to enter into the partnership. See Davis, 432 N.W.2d at 548, 555; RESTATEMENT (SECOND) OF TORTS Sec. 772, comment (e), at 251 (1977) 10 A partnership is " 'an association of two or more persons to carry on as co-owners of a business for profit.' " Wolf v. Kulpa, 82 Wis.2d 416, 263 N.W.2d 193, 197 (1978) (quoting 1 W. Anderson, Uniform Commercial Code Sec. 2-104:1 (1971)). While we have been unable to find an Illinois case dealing with the real estate aspects of the general partnership, the most recent pronouncement of the Illinois courts indicates that the basic substantive provisions of the Uniform Partnership Act, Ill.Rev.Stat. ch. 106 1/2, paragraphs 30, 31 and 32 (1983), apply to general partnerships. Beard v. Robinson, 33 Ill.App.3d 921, 339 N.E.2d 716, 720 (1975) 11 There is also a difference in the language of the partnership law and the Illinois securities act. The partnership law provides that the "property" of a partner includes his rights in the partnership. Ill.Rev.Stat. ch. 106 1/2, Sec. 23(1) (1983); see also Ill.Rev.Stat. ch. 106 1/2, Sec. 31 (1983) (a partnership is liable for the "acts or defaults of any partner"). The Illinois securities act, in contrast, only refers to the separate property of a partner, not his rights or his interests in the partnership. 740 Ill.Ann.Stat.

# **System Requirements For Photoshop 2022 ():**

Docking Station Desktop PC with a connected monitor or display (On-Screen Display (OSD) TV) Microphone Hardware: Mouse Keyboard Docking Station Stand (optional, but recommended) Software: WinDVD 10 or later Windows Media Center or equivalent software Account: Log in to the online service and link your personal Microsoft account with the subscription and then log in to the online service with the same Microsoft account. Subscription:

Related links:

<https://www.boutiquestays.com.au/sites/default/files/webform/bromai875.pdf> [https://polar-stream-61639.herokuapp.com/Adobe\\_Photoshop\\_CS4.pdf](https://polar-stream-61639.herokuapp.com/Adobe_Photoshop_CS4.pdf) <https://sttropezrestaurant.com/adobe-photoshop-2022-crack-with-serial-number-full-product-key-download-updated/> <https://alafdaljo.com/adobe-photoshop-2021-version-22-4-2-product-key-keygen-for-lifetime-latest-2022/> <https://alkahfisomalangu.id/photoshop-cc-2019-jb-keygen-exe-free-download/> <https://hitmizik.com/adobe-photoshop-cc-2018-keygen-exe-free-download-april-2022/> <http://www.camptalk.org/adobe-photoshop-2021-product-key-with-product-key-free-download-latest/> [https://rxcmarket.com/wp](https://rxcmarket.com/wp-content/uploads/2022/06/Photoshop_CC_2015_Version_18_With_License_Key__License_Keygen_Free_Download.pdf)[content/uploads/2022/06/Photoshop\\_CC\\_2015\\_Version\\_18\\_With\\_License\\_Key\\_\\_License\\_Keygen\\_Free\\_Download.pdf](https://rxcmarket.com/wp-content/uploads/2022/06/Photoshop_CC_2015_Version_18_With_License_Key__License_Keygen_Free_Download.pdf) <http://dmmc-usa.com/?p=1075> <https://careerlineup.com/wp-content/uploads/2022/07/bibymar.pdf> <http://findmallorca.com/adobe-photoshop-2021-patch-full-version-download/> <https://buycoffeemugs.com/adobe-photoshop-cc-2019-version-20-hack-patch-product-key-full/> <https://santoshkpandey.com/adobe-photoshop-2021-version-22-4-2-license-keygen-x64-updated-2022/> <https://www.tailormade-logistics.com/sites/default/files/webform/gabtame881.pdf> <https://www.topperireland.com/advert/photoshop-cc-2015-version-17-with-registration-code-3264bit/> <https://socks-dicarlo.com/wp-content/uploads/2022/06/bailfurg.pdf> <https://www.smith-wesson.com/sites/default/files/webform/receipts/mp-rebate-v1/Adobe-Photoshop-2021-Version-2251.pdf> [https://www.weactgreen.com/upload/files/2022/06/oVqnj7JlLFqScRSDzJXC\\_30\\_edfdf72e4cf2283330b64f448bc3c03d\\_file.p](https://www.weactgreen.com/upload/files/2022/06/oVqnj7JlLFqScRSDzJXC_30_edfdf72e4cf2283330b64f448bc3c03d_file.pdf) [df](https://www.weactgreen.com/upload/files/2022/06/oVqnj7JlLFqScRSDzJXC_30_edfdf72e4cf2283330b64f448bc3c03d_file.pdf)

[https://irabotee.com/wp-content/uploads/2022/07/Photoshop\\_2021.pdf](https://irabotee.com/wp-content/uploads/2022/07/Photoshop_2021.pdf)

<https://xn--80aagyardii6h.xn--p1ai/adobe-photoshop-crack-mega-march-2022/>